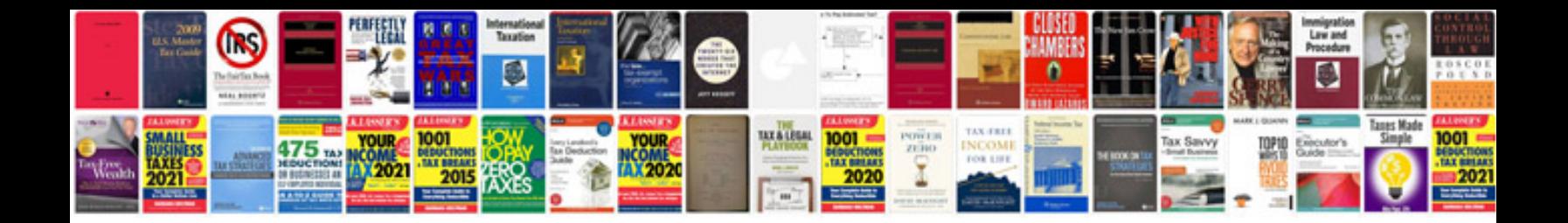

Descargar abbyy transformer

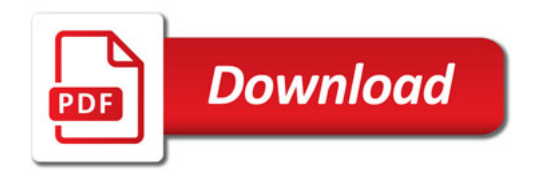

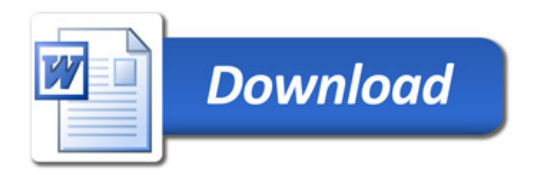